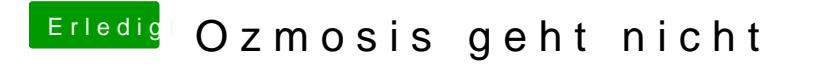

Beitrag von hebandy vom 5. Februar 2018, 15:28

Alle drei Variationen durch. Nichts passiert!